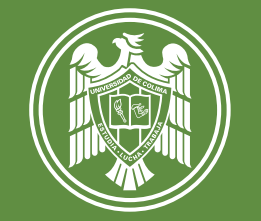

UNIVERSIDAD DE COLIMA

## Proceso de Admisión Posgrado 2021

Para iniciar con tu registro al proceso de admisión, ingresa al siguiente enlace https://siceuc.ucol.mx/procesoadmisionposgrado2021/

Ingresa los datos solicitados (CURP y dirección de correo electrónico)

S Consulta tu correo electrónico para que tengas tu matrícula y contraseña y puedas iniciar tu<br>S conistro \*Na altidas conservanctes datas les servirás usando durante el masses. registro. \*No olvides conservar estos datos, los seguirás usando durante el proceso.

Ingresa con tu matrícula y contraseña, verifica que tus datos personales sean correctos.<br>La settura data personales presentados tienen algún error deberás comunicato al PENAPO directores \*Si tus datos personales precargados tienen algún error, deberás comunicarte al RENAPO directamente.

> 5 Una vez hecho el llenado de todos los campos del registro, deberás cargar los documentos solicitados en la convocatoria específica del programa de tu interés para generar tu ficha de pago.

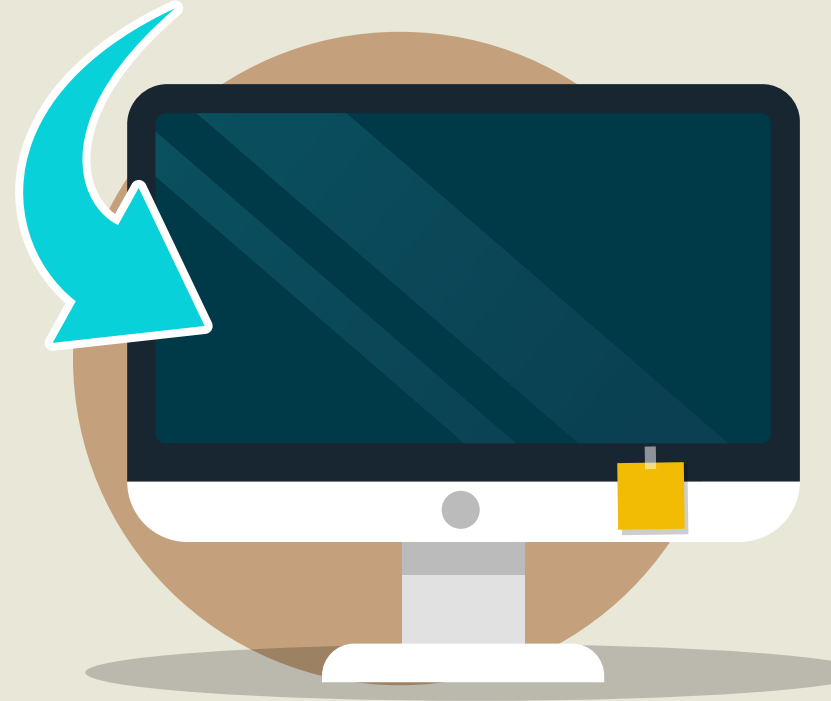

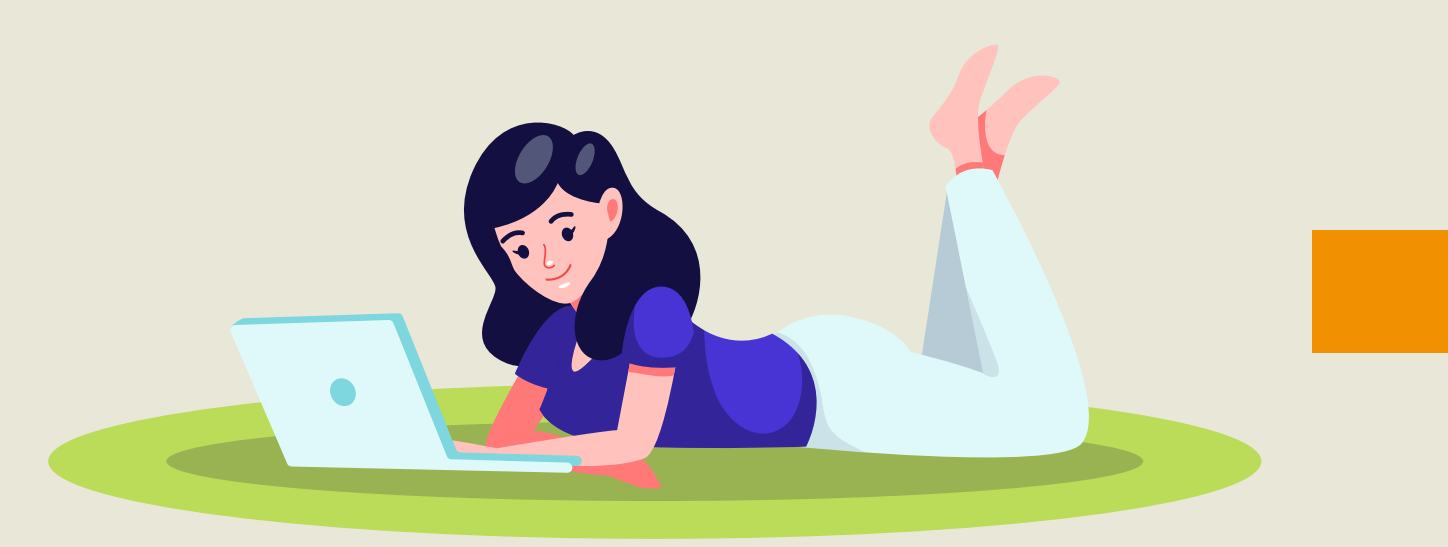

- informará el estatus de tu registro.
- 8 Una vez validado y aceptado tu registro, deberás realizar tu registro al EXANI-III en la misma página del registro al proceso de admisión (https://siceuc.ucol.mx/procesoadmisionposgrado2021/).

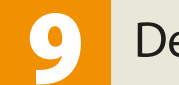

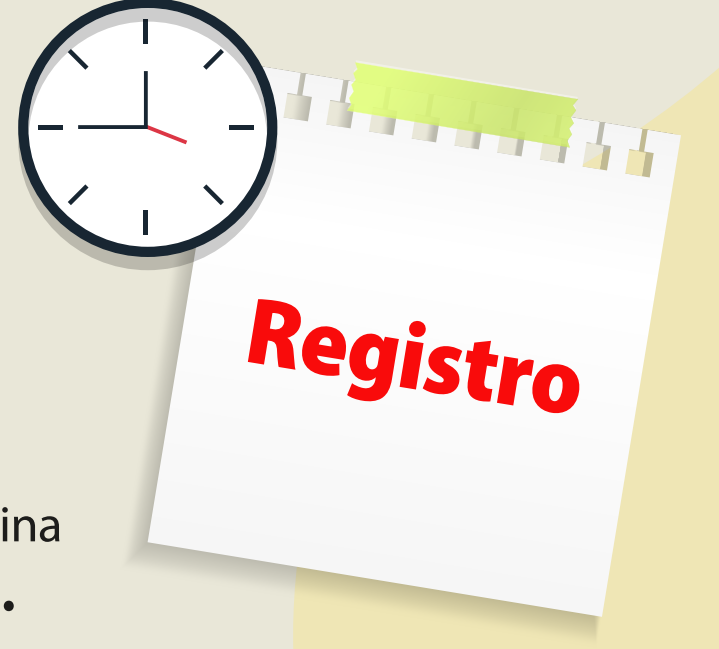

6 Realiza el pago correspondiente considerando la vigencia en el formato de tu ficha.

Espera la validación por parte del plantel que llegará a tu correo electrónico, donde se te

Descarga tu pase de ingreso al EXANI-III, mismo que estará disponible partir del mes de junio.

## NOTAS

- Si estudiaste algún semestre en nivel medio o superior dentro de la Universidad de Colima, ten • a la mano tu número de cuenta. Si no lo recuerdas, comunícate al plantel donde estudiaste.
- Es importante que identifiques en tu convocatoria específica la documentación solicitada.
- Recuerda que puedes hacer los pagos a través KIOSKO o en alguna sucursal de Banco Santander.

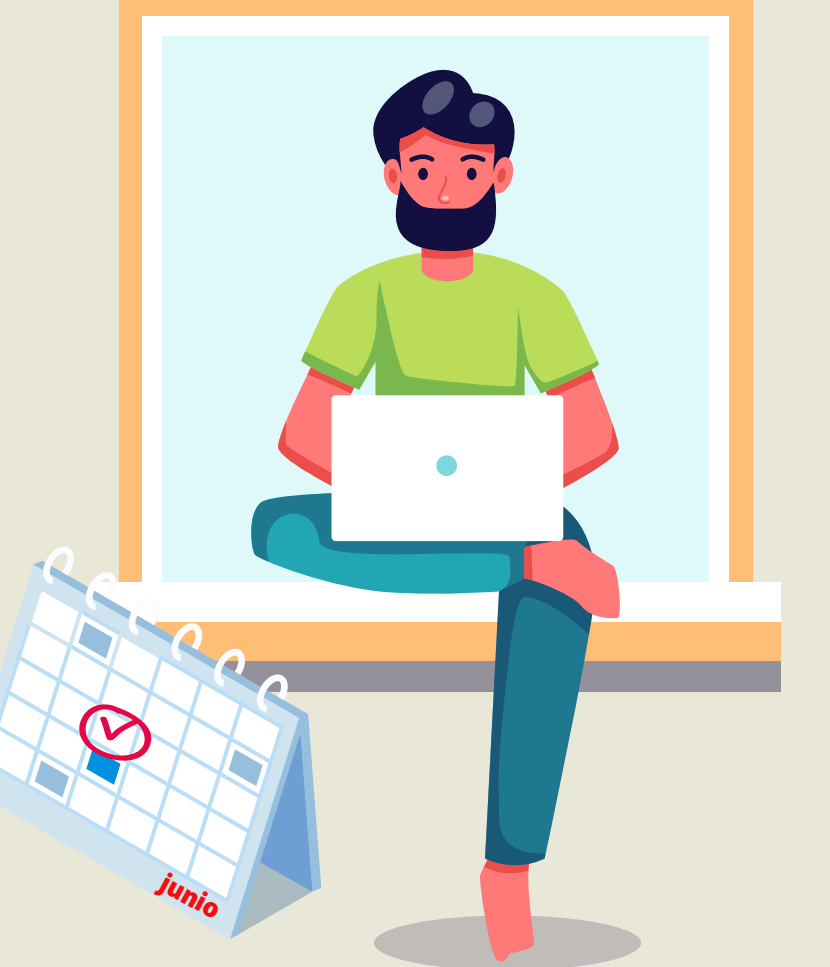

'roceso • Universidad de Colir

## MAYORES INFORMES

Dirección General de Posgrado dgp@ucol.mx **4** 312 316 11 20 Horario de atención a aspirantes por correo electrónico y vía telefónica: lunes a viernes de 8:30 a 13:30 horas

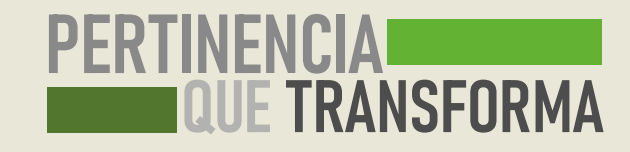